附件:

## 更新已挂网高值医用耗材产品最低参考价格 操作手册

## (该手册使用数据均为测试数据)

## 一、登录平台

输入"四川省医用集中挂网阳光采购系统"网址 (http://jco.scbid.gov.cn:7075),点击跳转,即出现登录 页面,如下图所示(输入用户名、密码、验证码,点击登录, 系统对用户名及密码进行确认后用户即可进入系统首页。)

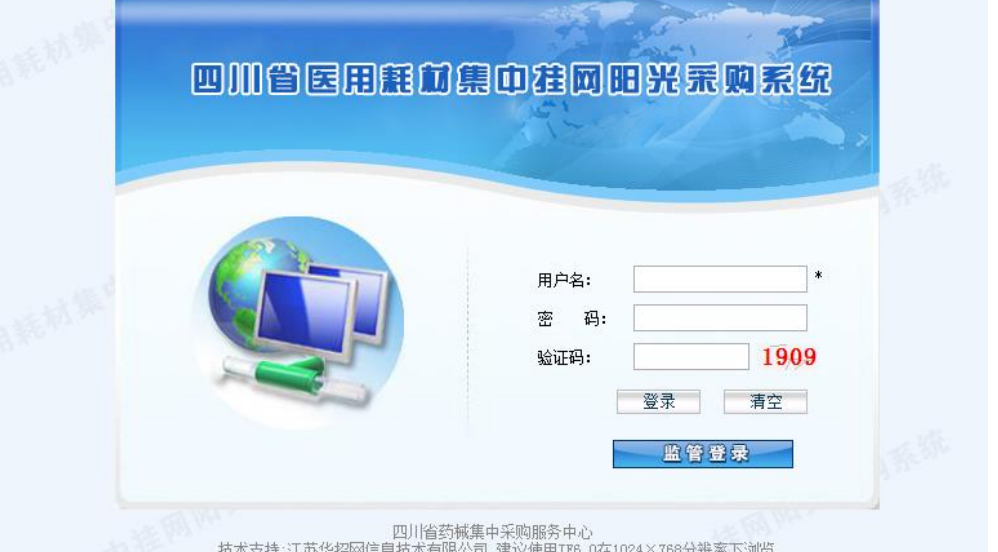

二、更新参考价格

(一)进入"四川省医用集中挂网阳光采购系统",点击 "内部信息查看"——"产品维护"。

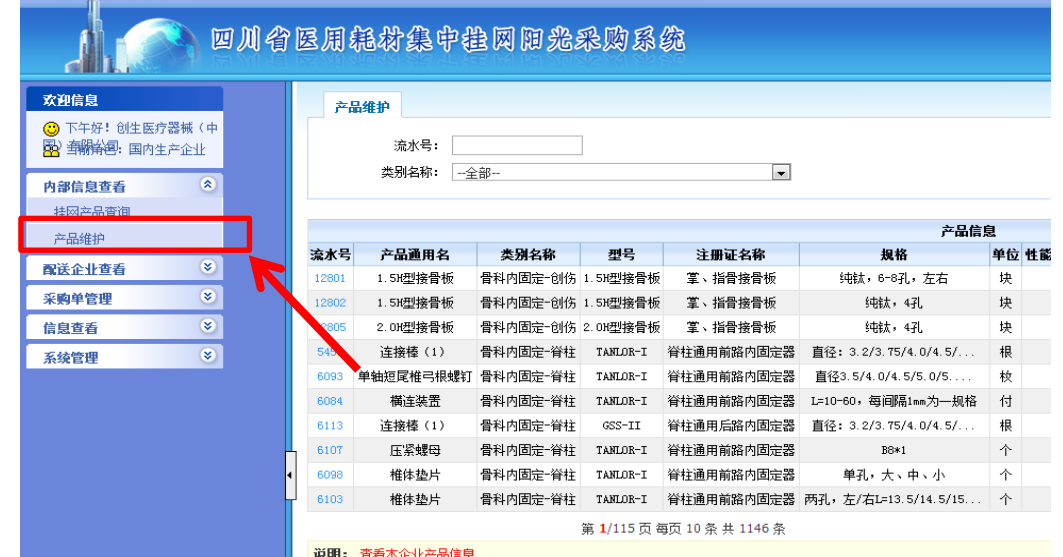

## (二)填报参考价格

1. 进入"产品维护"界面点击"填报"。

|                                  |               |       | 四川省区用耗材集中挂网阳光采购系统  |                   |          |                    |                                    |   |                                         |           |                         |                |                         |                 |    |     | <b>MORAC</b>    |       |       |
|----------------------------------|---------------|-------|--------------------|-------------------|----------|--------------------|------------------------------------|---|-----------------------------------------|-----------|-------------------------|----------------|-------------------------|-----------------|----|-----|-----------------|-------|-------|
| 欢迎信息                             |               |       | 产品维护               |                   |          |                    |                                    |   |                                         |           |                         |                |                         |                 |    |     |                 |       |       |
| ◎ 下午好! 创生医疗器械(中<br>B 新特色: 国内生产企业 |               |       | 流水号:               |                   |          |                    |                                    |   | 产品通用名:                                  |           |                         | 型号:            |                         |                 |    |     | 查询              |       |       |
| 内部信息查看                           | $\circledast$ |       | 类别名称:<br>一全部       |                   |          | $\blacksquare$     |                                    |   |                                         | 最低中标价: 全部 | $\overline{ }$          |                |                         |                 |    |     |                 |       |       |
| 挂网产品查询                           |               |       |                    |                   |          |                    | 产品信息                               |   |                                         |           |                         |                |                         | 目前参考价格信息        |    |     | 最新各省级平台最低价格参考信息 |       |       |
| 产品维护                             |               | 流水号   | 产品通用名              | 类别名称              | 교목       | 注册证名称              | 提格                                 |   | 单位 性能描述及组合 产品材质 包装单位                    |           | 申报企业                    | 生产企业           | 省市区                     | 价格              | 时间 | 省市区 | 价格 时间 填报 提交     |       |       |
| 配送企业查看                           | $\circledast$ | 1280  | . SH型接骨板           | 骨科内固定-创伤 1.5H型接骨板 |          | 筆、指骨接骨板            | 纯钛, 6-8孔, 左右                       | 块 |                                         | 1块/包      | 创生医疗器械(中国)有限公司          | 创生医疗器械(中国)有限公司 | "西壮龍自治区 2090.00 2012-05 |                 |    |     |                 | 専报    | 提交    |
| 采购单管理                            | $\circledast$ | 12802 | 1.5H型接骨板           | 骨科内固定-创伤 1.5H型接骨板 |          | 業、指骨接骨板            | 纯钛, 4孔                             | 块 |                                         | 1块/包      | 创生医疗器械(中国)有限公司          | 创生医疗器械(中国)有限公司 | 湖南省                     | 2090.00 2012-04 |    |     |                 | 填报    | 提交    |
| 信息查看                             | $\circledast$ | 1280  | 2.0H型接骨板           | 骨科内固定-创伤 2.0H型接骨板 |          | 王、指骨接骨板            | 纯钛, 4孔                             | 块 |                                         | 1块/包      | 创生医疗器械(中国)有限公司          | 创生医疗器械(中国)有限公司 | 广西壮能自治区 2090.00 2012-04 |                 |    |     |                 | 填报    | 提交    |
| 系统管理                             | $\circledast$ | 5451  | 连接楼 (1)            | 骨科内固定-脊柱          | TANLOR-I | 管柱通用前路内固定器         | 直径: 3.2/3.75/4.0/4.5/.             | 根 |                                         | 1根/包      | 创生医疗器械(中国)有限公司          | 创生医疗器械(中国)有限公司 | 湖南省                     | 900.00 2012-05  |    |     |                 | 填报    | 提交    |
|                                  |               | 609   | 单轴短尾椎弓根螺钉 骨科内固定 脊柱 |                   | TANLOR-I | 脊柱通用前路内固定器         | 直径3.5/4.0/4.5/5.0/5.               | 枚 |                                         | 1枚/包      | 创生医疗器械(中国)有限公司          | 创生医疗器械(中国)有限公司 | 湖南省                     | 1660.00 2012-04 |    |     |                 | 填报    | 提交    |
|                                  |               | 6084  | 横连装置               | 骨科内固定 脊柱          | TANLOR-I | 脊柱通用前路内固定器         | L=10-60, 每间隔1mn为一规格                | 付 |                                         | 1付/包      | 创生医疗器械(中国)有限公司          | 创生医疗器械(中国)有限公司 | 湖南省                     | 1646.70 2012-04 |    |     |                 |       | 填报 提交 |
|                                  |               | 6113  | 连接棒 (1)            | 骨科内固定 脊柱          | GSS-II   | 脊柱通用后路内固定器         | 首径: 3.2/3.75/4.0/4.5/              | 根 |                                         | 1根/包      | 创生医疗器械(中国)有限公司          | 创生医疗器械(中国)有限公司 | 湖南省                     | 1050.00 2012    |    |     |                 | 填报 提交 |       |
|                                  |               |       | 压态辅田               | 骨料内固定一省柱          | TANLOR-I | 脊柱通用前路内固定器         | BB*1                               | 个 |                                         | 1个/包      | 创生医疗器械(中国)有限公司          | 创生医疗器械(中国)有限公司 | 湖南省                     | 240.00 2012-04  |    |     |                 | 填报 提交 |       |
|                                  |               | 6098  | 椎体垫片               | 骨科内固定-脊柱          | TANLOR-I | 脊柱通用前路内固定器         | 单孔,大、中、小                           | 个 |                                         | 1个/包      | 创生医疗器械(中国)有限公司          | 创生医疗器械(中国)有限公司 | 湖南                      | 1600.00 2012-05 |    |     |                 | 填报 提交 |       |
|                                  |               | 6103  | 推体垫片               | 骨科内固定 脊柱          | TANLOR-I |                    | 誉柱通用前路内固定器 两孔, 左/右L=13.5/14.5/15 个 |   |                                         | 1个/包      | 创生医疗器械(中国)有限公司          | 创生医疗器械(中国)有限公司 | 湖南省                     | 1600.00 2012-07 |    |     |                 | 填报 提交 |       |
|                                  |               |       |                    |                   |          | 第1/115页每页10条共1146条 |                                    |   |                                         |           | 首页上一页 12345678910 下一页尾页 |                | 90 <sub>1</sub>         | 每页 10 国条        |    |     |                 |       |       |
|                                  |               |       | 说明: 查看本企业产品信息      |                   |          |                    |                                    |   |                                         |           |                         |                |                         |                 |    |     |                 |       |       |
|                                  |               |       |                    |                   |          |                    |                                    |   | <b>Continued to the Continued State</b> |           |                         |                |                         |                 |    |     |                 |       |       |

2 如实填报 "最新各省级平台最低参考价格"中的"省 市区"名称、"价格"、"时间"。

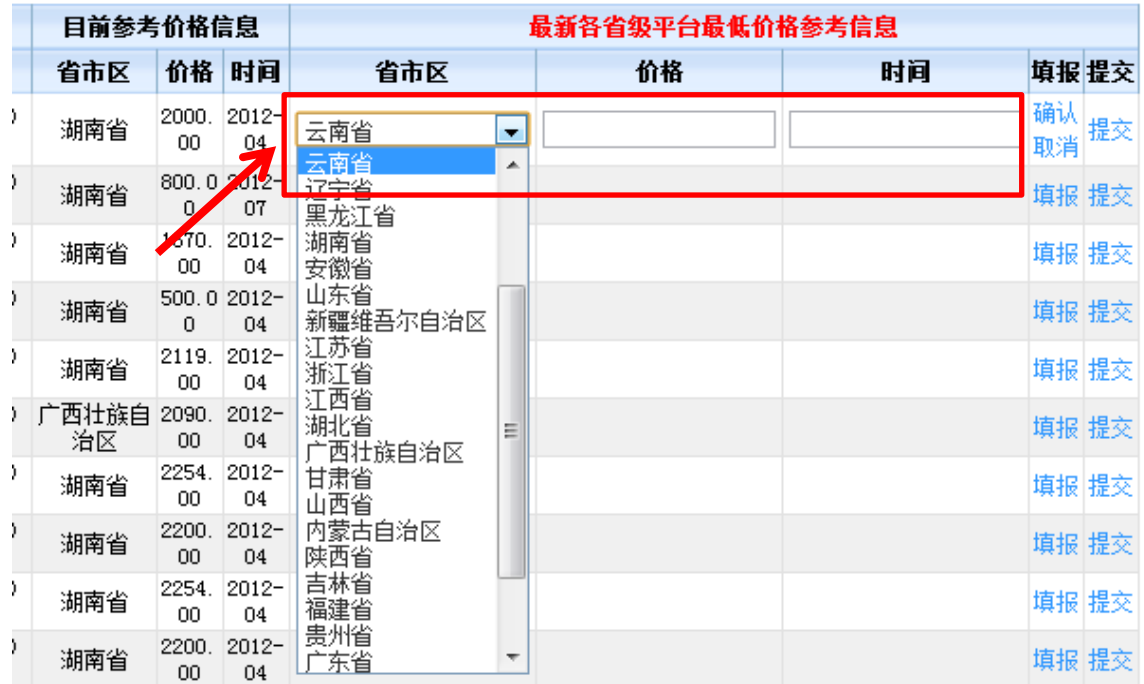

| 目前参考价格信息    |                             |                |                       | 最新各省级平台最低价格参考信息 |         |          |    |
|-------------|-----------------------------|----------------|-----------------------|-----------------|---------|----------|----|
| 省市区         | 价格                          | 时间             | 省市区                   | 价格              | 时间      | 填报提交     |    |
| 湖南省         | 2000.<br>00                 | $2012 -$<br>04 | 河南省<br>$\blacksquare$ | 1000            | 2013-12 | 确认<br>取消 | 提交 |
| 湖南省         | 800.0 2012-<br>$\mathbf{0}$ | 07             |                       |                 |         | 填报 提交    |    |
| 湖南省         | 1670.<br>00                 | $2012 -$<br>04 |                       |                 |         | 填报 提交    |    |
| 湖南省         | 500.0 2012-<br>0            | 04             |                       |                 |         | 填报 提交    |    |
| 湖南省         | 2119.<br>00                 | $2012 -$<br>04 |                       |                 |         | 填报 提交    |    |
| 广西壮族自<br>治区 | 2090.<br>00                 | $2012 -$<br>04 |                       |                 |         | 填报 提交    |    |
| 湖南省         | 2254.<br>00                 | $2012 -$<br>04 |                       |                 |         | 填报 提交    |    |
| 湖南省         | 2200.<br>00                 | $2012 -$<br>04 |                       |                 |         | 填报 提交    |    |
| 湖南省         | 2254.<br>00                 | $2012 -$<br>04 |                       |                 |         | 填报 提交    |    |
| 湖南省         | 2200.<br>00                 | $2012 -$<br>04 |                       |                 |         | 填报 提交    |    |

3. 填报完毕后, 须点击"确认"。

4.填报注意事项

(1) 若"最新各省级平台最低参考价"高于"目前参考 价",无需进行任何价格填报操作。

"最新参考价"高于"目前参考价",填报 完毕点击"确认"后,系统会弹出提示框。

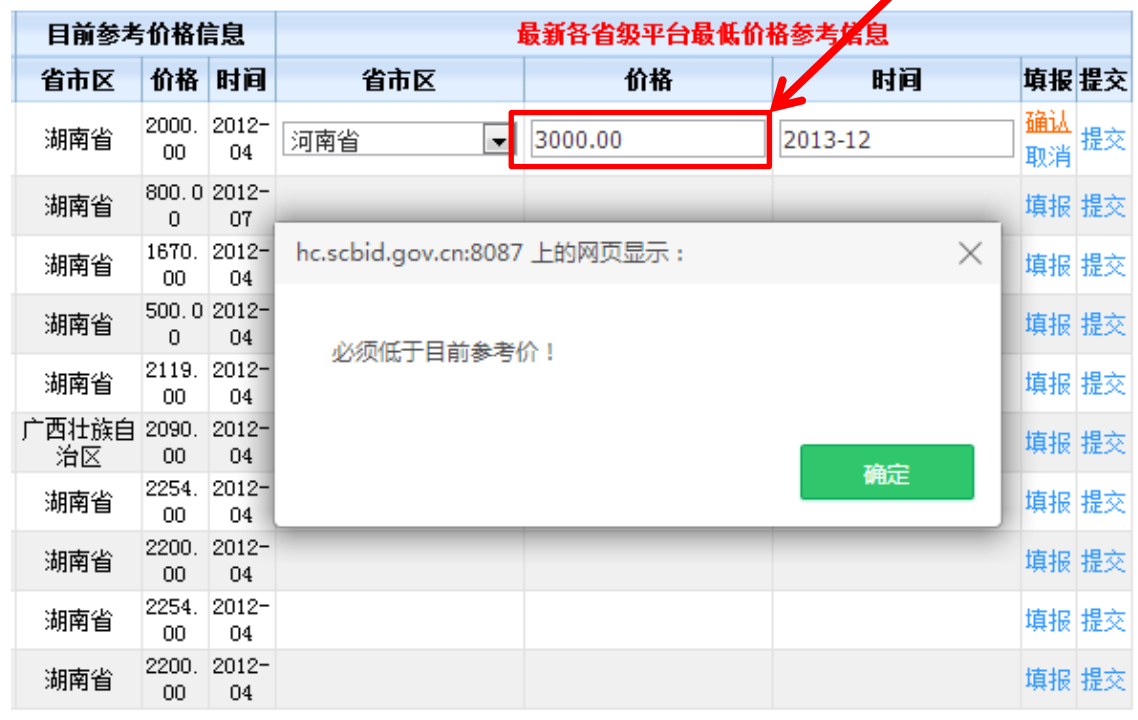

(2) 若无"最新各省级平台最低参考价",无需进行任何价 格填报操作。

|   | 目前参考价格信息   |             |                   |                   |        |  | 最新各省级平台最低价格参考信息 |    |          |    |
|---|------------|-------------|-------------------|-------------------|--------|--|-----------------|----|----------|----|
|   | 省市区        | 价格          | 时间                | 省市区               |        |  | 价格              | 时间 | 填报提交     |    |
| Σ | 湖南省        | 2000.<br>00 | $2012 -$<br>04    | 云南省<br>云南省        | ٠<br>스 |  |                 |    | 确认<br>取消 | 提交 |
|   | 湖南省        | 0           | 800.0 2012-<br>07 | 辽宁省<br>黑龙江省       |        |  |                 |    | 填报 提交    |    |
|   | 湖南省        | 1670.<br>00 | $2012 -$<br>04    | 湖南省<br>安徽省        |        |  |                 |    | 填报 提交    |    |
|   | 湖南省        | 500.0<br>0  | $2012 -$<br>04    | 山东省<br>新疆维吾尔自治区   |        |  | "省市区"栏没有<br>在   |    | 提交       |    |
|   | 湖南省        | 2119.<br>00 | 2012-<br>04       | 江苏省<br>浙江省<br>江西省 |        |  |                 |    |          | 提交 |
|   | 西壮族自<br>治区 | 2090.<br>00 | $2012 -$<br>04    | 湖北省<br>西壮族自治区     | Ξ      |  |                 |    |          | 提交 |
|   | 湖南省        | 2254.<br>00 | $2012 -$<br>04    | 甘肃省<br>山西省        |        |  |                 |    | 填报 提交    |    |
|   | 湖南省        | 2200.<br>00 | $2012 -$<br>04    | 内蒙古自治区<br>陕西省     |        |  |                 |    | 填报 提交    |    |
| ١ | 湖南省        | 2254.<br>00 | $2012 -$<br>04    | 吉林省<br>福建省        |        |  |                 |    | 填报 提交    |    |
|   | 湖南省        | 2200.<br>00 | $2012 -$<br>04    | 贵州省<br> 东省        |        |  |                 |    | 填报 提交    |    |

(3)"最新各省级平台最低参考价"若高于"自报价", 请在"价格"栏填写自报价,"省市区"及"时间"栏填 写实际生产参考价的省份及时间。

> "最新参考价"高于"<u>自报价</u>",填报完 毕点击"确认"后,系统会弹出提示框。

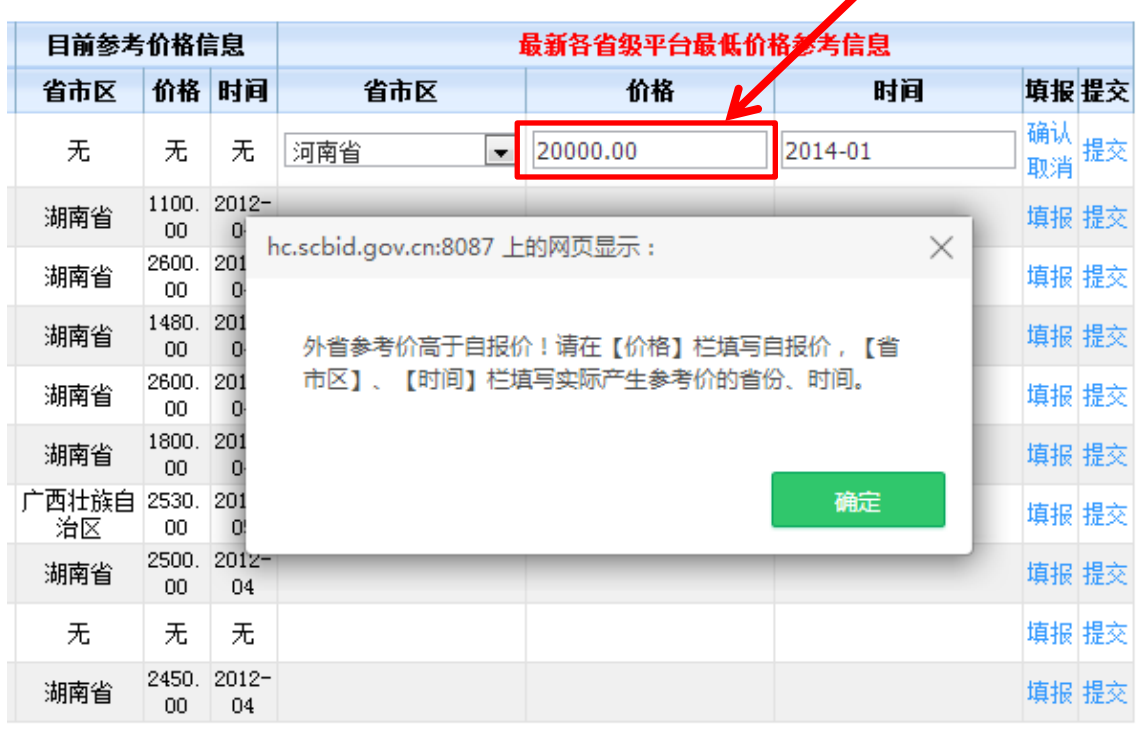

(三)提交价格更新信息

1.每个流水号对应的产品价格确认无误后,点击"提交", 提交后信息无法撤回修改。

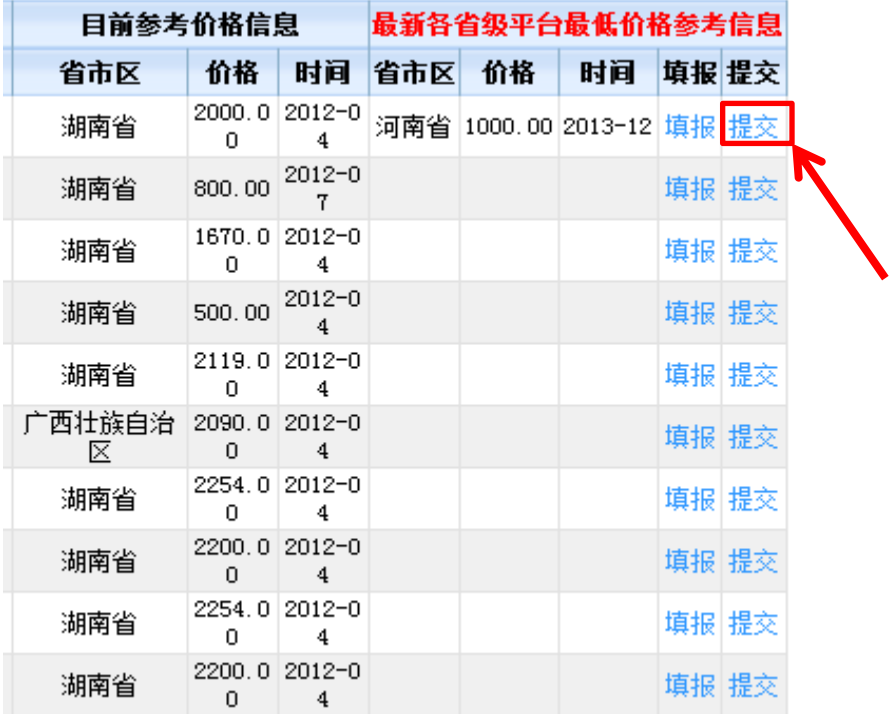

2. 每个流水号对应的产品价格提交成功后,可查看状态显

示为"已提交"。(不能批量提交产品价格信息)

| 目前参考价格信息    |    |                    | 最新各省级平台最低价格参考信息 |             |                 |    |       |  |  |  |
|-------------|----|--------------------|-----------------|-------------|-----------------|----|-------|--|--|--|
| 省市区         | 价格 | 时间                 | 省市区             | 价格          | 时间              |    | 填报 提交 |  |  |  |
| 湖南省         | 0  | 2254.7 2012-0<br>4 | 河北省             | 2000.0<br>0 | $2014 - 1$<br>2 |    | 填报已提交 |  |  |  |
| 广西壮族自治<br>⊠ | 0  | 2090.7 2012-0<br>5 |                 |             |                 | 填报 | 提交    |  |  |  |
| 湖南省         | 0  | 2090.012012-0<br>4 |                 |             |                 | 填报 | 提交    |  |  |  |
| 湖南省         | n  | 2090.0 2012-0<br>4 |                 |             |                 | 填报 | 提交    |  |  |  |
| 广西壮族自治<br>⊠ | 0  | 2090.7 2012-0<br>5 |                 |             |                 | 填报 | 提交    |  |  |  |
| 湖南省         | 0  | 4140.0 2012-0<br>4 |                 |             |                 | 填报 | 提交    |  |  |  |
| 湖南省         | 0  | 3150.0 2012-0<br>4 |                 |             |                 | 填报 | 提交    |  |  |  |
| 湖南省         | 0  | 2352.0 2012-0<br>4 |                 |             |                 | 填报 | 提交    |  |  |  |
| 无           | 无  | 无                  |                 |             |                 | 填报 | 提交    |  |  |  |
| 湖南省         | 0  | 2900.0 2012-0<br>4 |                 |             |                 | 填报 | 提交    |  |  |  |